## **Spé génie électrique**

### **ATS Machine à courant continu**

# **MACHINE A COURANT CONTINU**

Le moteur à courant continu a été le premier type de moteur inventé, en 1886.

Actuellement, son utilisation en moyenne et forte puissance tend à devenir marginal (remplacé par les moteurs asynchrone et synchrone ).

Cependant, en faible puissance, sa simplicité de commande en fait un composant très répandu encore aujourd'hui, notamment dans les produits bon marché.

**I. PRINCIPE ET CONSTITUTION : COMMENT CREER UN COUPLE ?**

L'idée à la base du moteur à courant continu est d'utiliser la force de Laplace, qui fait qu'un élément conducteur de longueur dl parcouru par un courant I, baignant dans un champ magnétique  $\vec{B}$ , est soumis à une force suivant la loi :

$$
d\vec{F} = I.\,\overrightarrow{dl}\wedge\overrightarrow{B}
$$

Il a alors fallu intégrer ce principe dans une machine tournante avec :

- (1) une partie créant le champ magnétique : l'inducteur
- (2) une partie parcourue par un courant I, subissant la force magnétique : l'induit

### Solution :

- **Inducteur : (**placé au stator ,partie fixe du moteur) : pour un créer un champ magnétique dans l'entrefer

(espace entre stator et rotor), 2 solutions :

o Bobinage O <u>Aimant permanent permanent permanent permiti permanent permanent permanent permanent permiti permiti perm</u>

induit : pour créer un couple "pur" (torseur couple) : nécessité d'au moins \_\_\_\_\_\_\_\_\_\_\_\_\_\_\_\_\_, avec des points d'application diamétralement opposés à l'axe de rotation. Dans une MCC, l'induit est aussi le rotor : la partie mobile du moteur.

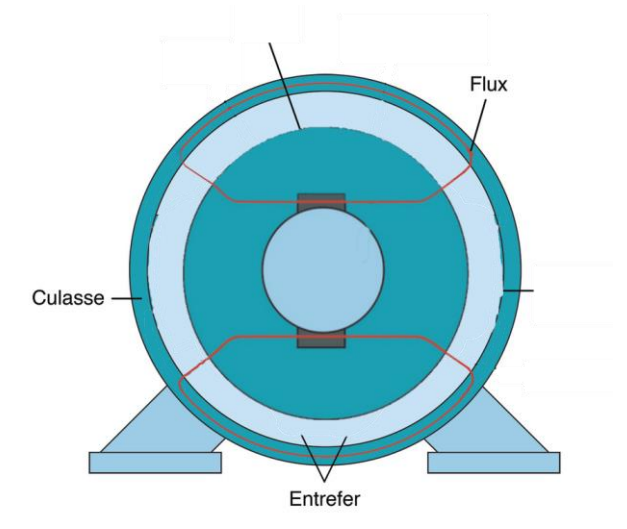

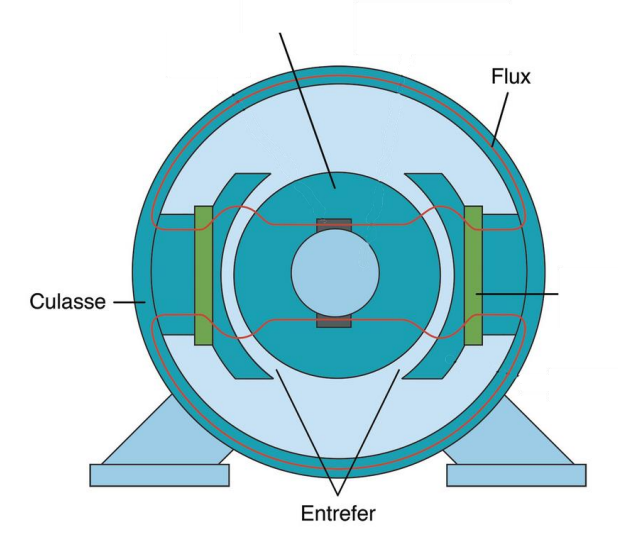

**Lycée P. Mendès France Epinal**

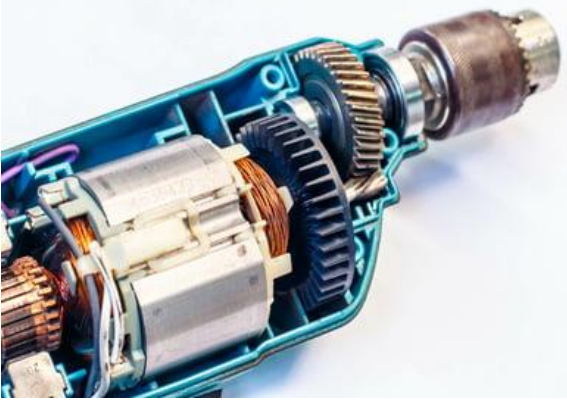

Moteur de perceuse électrique

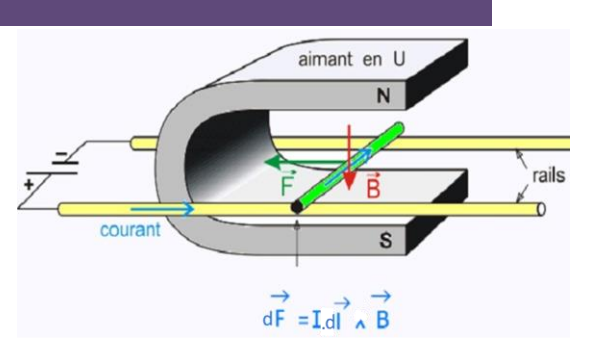

## **ATS Machine à courant continu**

### Problème :

Il faut pouvoir amener le courant sur la partie mobile et respecter la circulation des courants permettant d'avoir en permanence, au niveau des conducteurs de l'induit, des forces créant un couple

Pour cela, le courant est amené au rotor via un balai "frottant" des lames de collecteur reliés aux conducteurs.

L'utilisation des balais est la principale faiblesse du moteur à courant continu :

(1) usure des balais par frottement entrainant des couts de maintenance élevée en cas d'utilisation intense -> MCC réservée aux produits grand publique ) .  $\overline{\phantom{a}}$  étincelles lors du balai d'une lame de collecteur à une autre -> MCC interdit en atmosphère de collecteur à une atmosphère de collecteur à une autre -> MCC interdit en atmosphère de collecteur à une atmosphère explosive) . frottement, résistance de contact -> diminution rendement .

Les courants dans l'induit changent de sens de part et d'autre de la ligne neutre de telle sorte qu'ils produisent des efforts qui contribuent dans le même sens au couple électromagnétique.

Le collecteur est un commutateur mécanique qui inverse le sens du courant dans les conducteurs qui franchissent la ligne neutre.

Fonctionnement moteur : Les bobinages de l'induit sont parcourus par un courant I. Chaque élément de longueur dl va subir un effort  $d\vec{F}$  = I. $d\vec{l} \wedge \vec{B}$  (effort de Laplace). Cette force va donc être à l'origine du mouvement de l'arbre moteur.

Fonctionnement générateur : Les conducteurs du bobinage de l'induit (de longueur l) se translatent à une vitesse linéaire v, il apparaît une force électromotrice e=B.l.v aux bornes du conducteur

(loi de Faraday). Appliqué au mouvement de rotation du rotor, on va avoir une tension proportionnelle à la vitesse de rotation  $\Omega$  et à l'induction magnétique (ou le flux) crée par l'inducteur.

Rq : on peut trouver des MCC à deux paires de pôles (afin d'adapter la vitesse nominale), exemple :

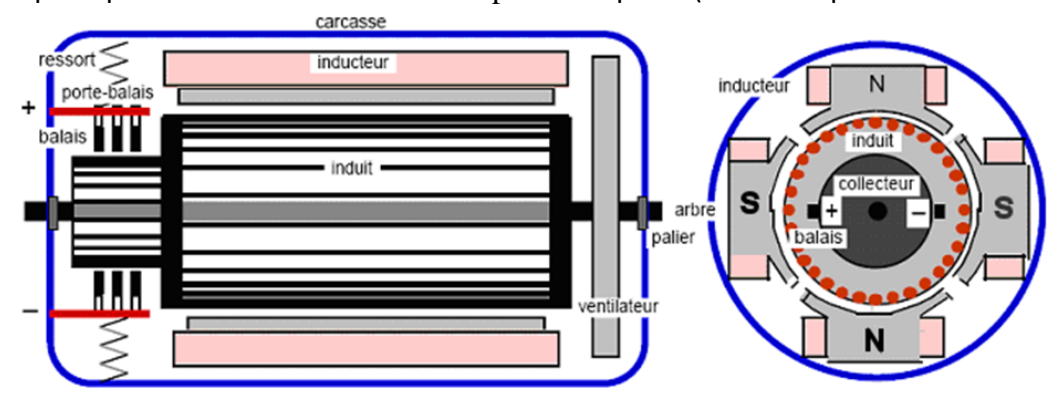

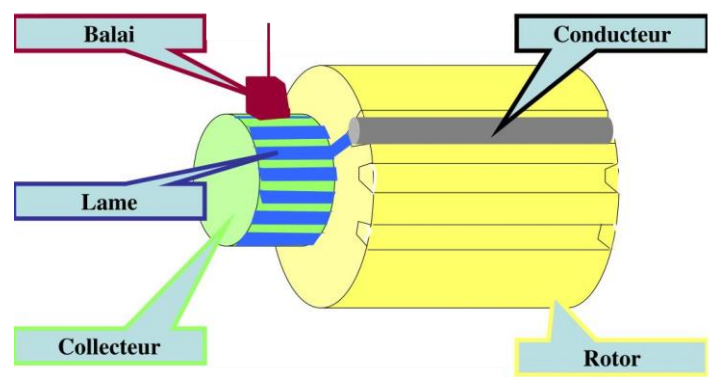

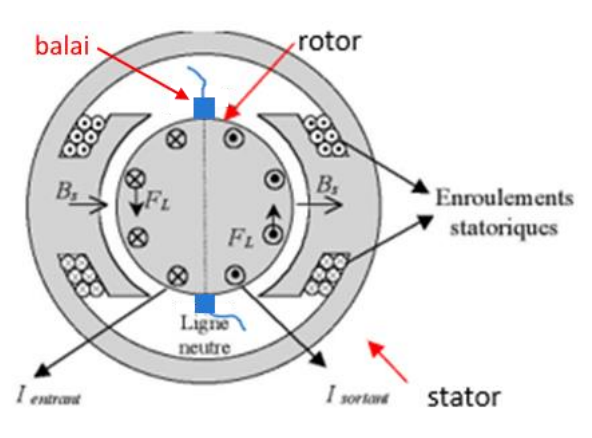

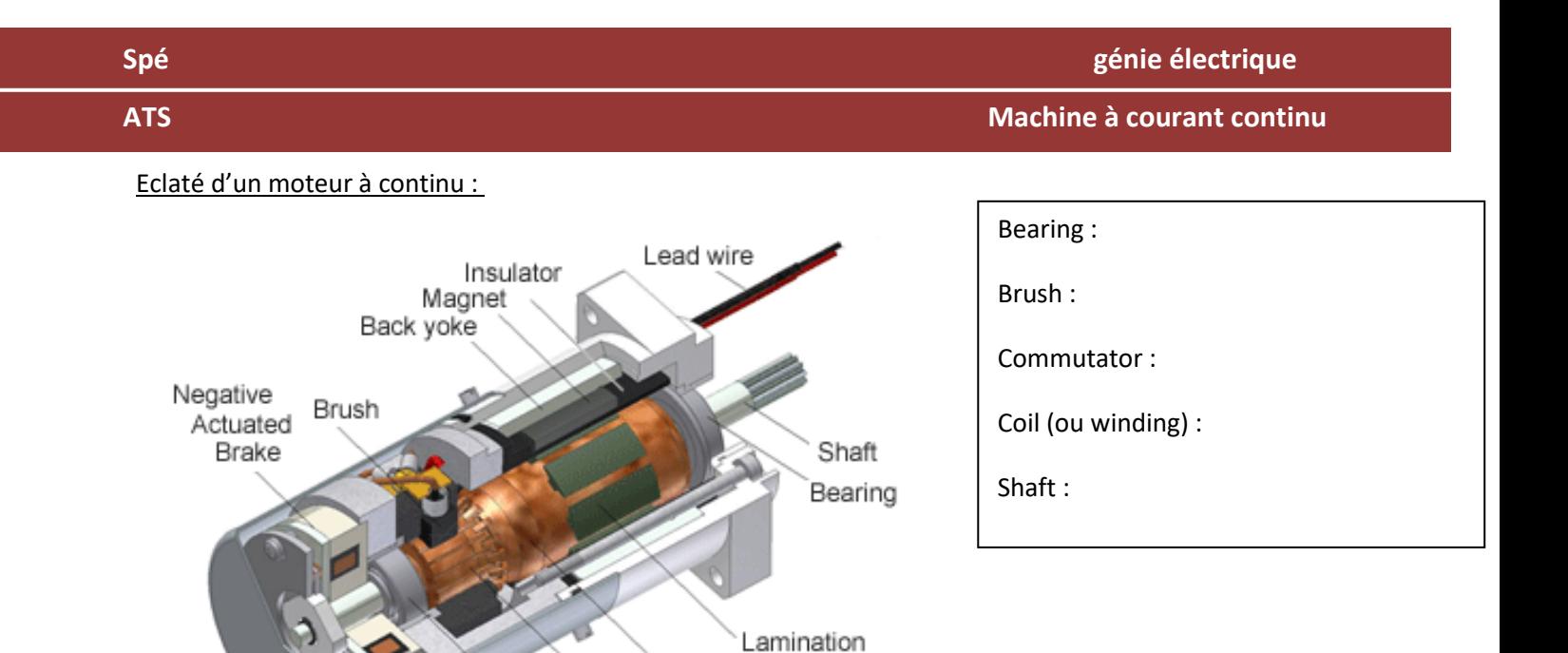

Cf vidéo :<https://youtu.be/LAtPHANEfQo>

## **II. MODELISATION DU MCC :**

Les lois de l'électromagnétisme permettent d'aboutir au modèle suivant pour l'induit de la MCC :

Coil Commutator

Bearing

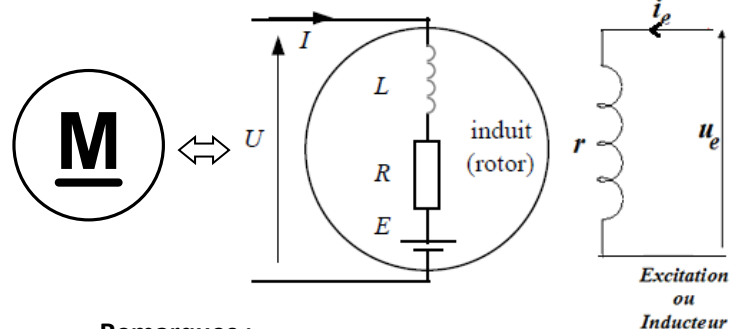

- (1) loi des mailles :
- (2) fcem : E=Ke. $\Omega$
- (3) Cem=Kc.I ( couple électro magnétique)

## **Remarques :**

- En pratique, Ke (constante de fem)=Kc (constante de couple)
- (eq. 2) La loi détaillée est :  $E = \frac{1}{2\pi}$ p <del>″</del>N.Φ.Ω où:<br><sup>a</sup>
	- o p est le nb de paires de pôles, a le nb de voies d'enroulement, N le nb de conducteurs de l'induit (paramètres constructifs de câblage de l'induit)
	- o Φ est le flux magnétique crée par l'inducteur.

## Conséquences :

- si l'inducteur est à aimants permanents : flux magnétique constant donc : E = K.Ω, où K=Cste
- si l'inducteur est à bobinage : en variant le courant dans l'inducteur on modifie le flux magnétique : E

= k.φ(le).Ω=k'.Ie. Ω et donc la vitesse (pour un U donné), ou le couple ( pour un courant donné).

Cette année, on étudiera le moteur à **inducteur à aimants permanents ou à flux constant.**

## **Simplicité de commande :**

(3) Commande en vitesse :

On tire des équations du moteur la relation :  $\Omega = \frac{U - RJ}{h}$  $\frac{R_{\text{H}}}{k}$ , donc à la chute de tension résistive près. La vitesse de rotation de l'arbre moteur est quasi proportionnelle à la tension d'alimentation du moteur. Conclusion : la tension moteur règle / est l'image de la vitesse de rotation.

**Lycée P. Mendès France Epinal**

## (4) Commande en couple :

Le couple électromagnétique (égal au couple utile aux pertes près cf bilan de puissance) est proportionnel au courant moteur.

Le courant règle / est l'image du courant moteur.

## **Exemple :** Détermination des caractéristiques d'un moteur à partir de caractéristiques constructeur (moteur industriel Bühler de référence 1.13.021.7XX. )

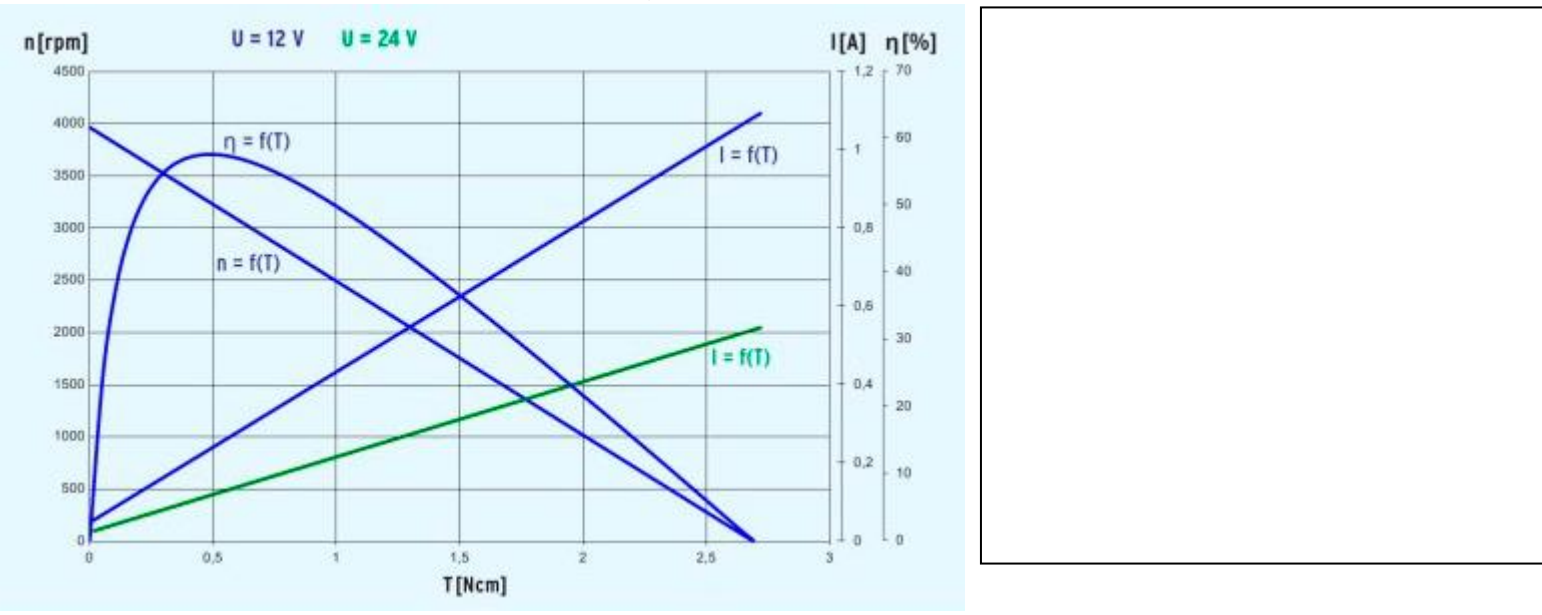

## **III. BILAN DE PUISSANCE**

- Conversion électromécanique réelle :

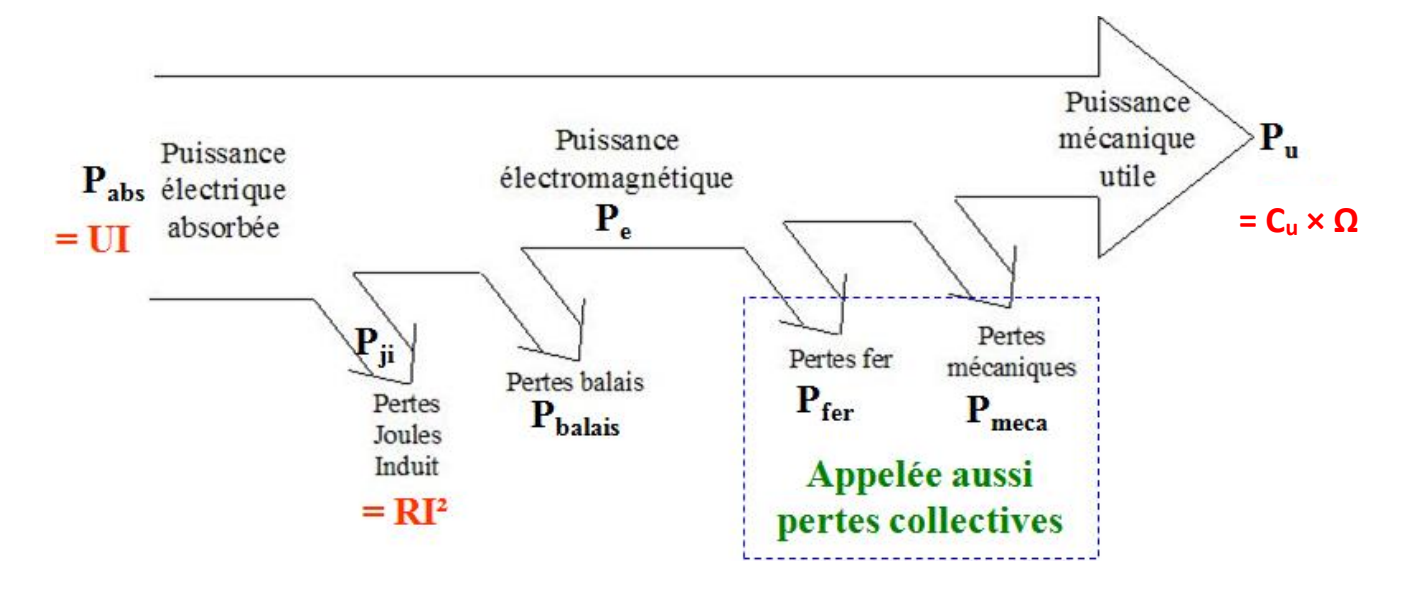

Le couple de perte Cp est souvent pris constant de même signe que la vitesse.

. . . . . . . . . . . . . . . . . . . . . . . . . . . . . . . . . . . . . . . . . . . . . . . . . . . . . . . . . . . . . . . . . . . . . . . . . . . . . . . . . . . . . . . . . . . . . . . . . . . . . . . . . . . . . . . . . . . . . . . . . . . . . . . . . . . . . . . . . . . . . . . . . . . . . .

### **IV. FONCTIONNEMENT STATIQUE / QUADRANTS DE FONCTIONNEMENT**

Des équations (1), (2) et (3) on déduit la caractéristique statique mécanique C<sub>em</sub>( $\Omega$ ) :

. . . . . . . . . . . . . . . . . . . . . . . . . . . . . . . . . . . . . . . . . . . . . . . . . . . . . . . . . . . . . . . . . . . . . . . . . . . . . . . . . . . . . . . . . . . . . . . . . . . . . . . . . . . . . . . . . . . . . . . . . . . . . . . . . . . . . . . . . . . . . . . . . . . . . .

On peut alors tracer les caractéristiques statiques du moteur afin de déterminer le point de fonctionnement en régime permanent. On obtient alors les courbes page suivante :

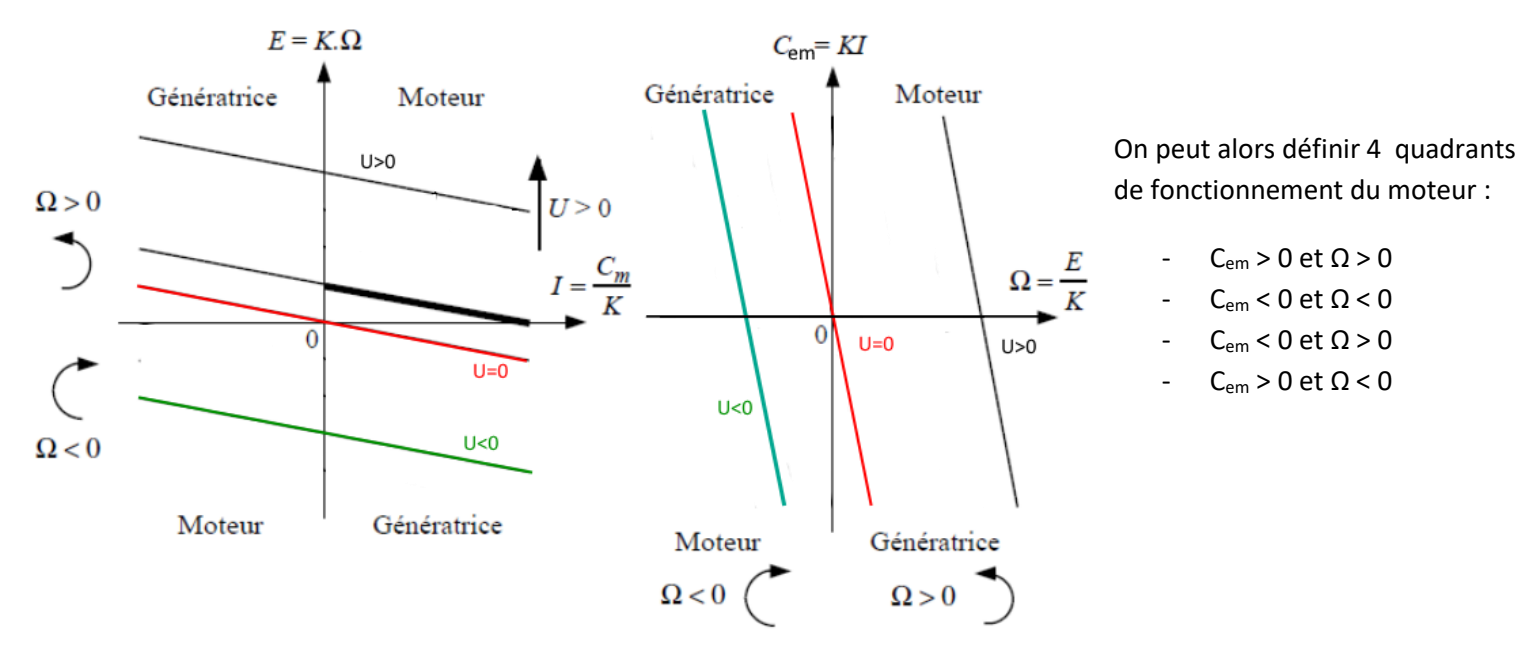

On voit apparaître les différents modes de fonctionnement de la machine à courant continu (générateur P<0 et moteur P>0).

Pour déterminer le point de fonctionnement statique, on trace la caractéristique de la charge. Cr=f( $\Omega$ ) Par exemple, si la charge mécanique est constituée de frottement sec et visqueux, on a : Cr=C+f. Ω

L'intersection de cette droite avec la caractéristique du moteur donne les valeurs de C<sub>em</sub> et  $\Omega$ .

## **V. ALIMENTATION DU MOTEUR**

### **1. Variation de vitesse**

En analysant la courbe E=f(I), on peut constater qu'un moyen de faire varier la vitesse de rotation du moteur pour une charge donnée est de faire varier E, donc Um.

**HORS PROGRAMME :** Une autre solution existe : jouer sur le flux inducteur. Mais cette solution est moins commode et n'est pas applicable dans le cas d'un moteur à aimants permanents. On utilise surtout cette méthode lorsque l'on veut aller plus vite que la vitesse nominale, en diminuant le flux inducteur (mais cela se fait au détriment du couple maximale applicable : on parle de défluxage.

Deux familles de montage sont utilisées :

• *Montages hacheur :* lorsque la source d'énergie d'entrée est en tension continue. Rq : ces montages feront l'objet du prochain cours.

• *Montages redresseur* à thyristor (mono ou tri suivant le cas) : lorsque la source d'énergie est sinusoïdale.

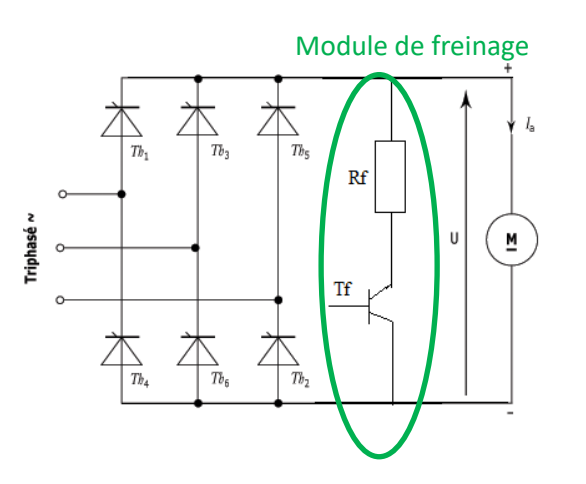

Montage 1 pont de thyristor : irréversible en courant  $\rightarrow$  Freinage en roue libre (uniquement pour les charges à faible inertie et ou le temps de freinage n'est pas important

 $\rightarrow$  Ou ajout de module de freinage résistif (énergie dissipée par effet joule dans Rf)

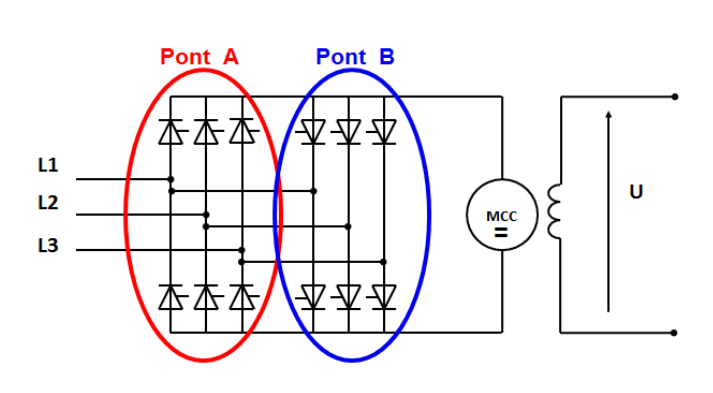

Montage 2 pont de thyristor têtes bêches : réversible en courant

→ Freinage possible par renvoi d'énergie sur le réseau

## **2. Mode de contrôle du MCC**

**a) alimentation directe sous tension nominale**

La manière la plus simple de commander un moteur à courant continu est d'appliquer "brusquement" une tension constante. On observe les chronogrammes suivants :

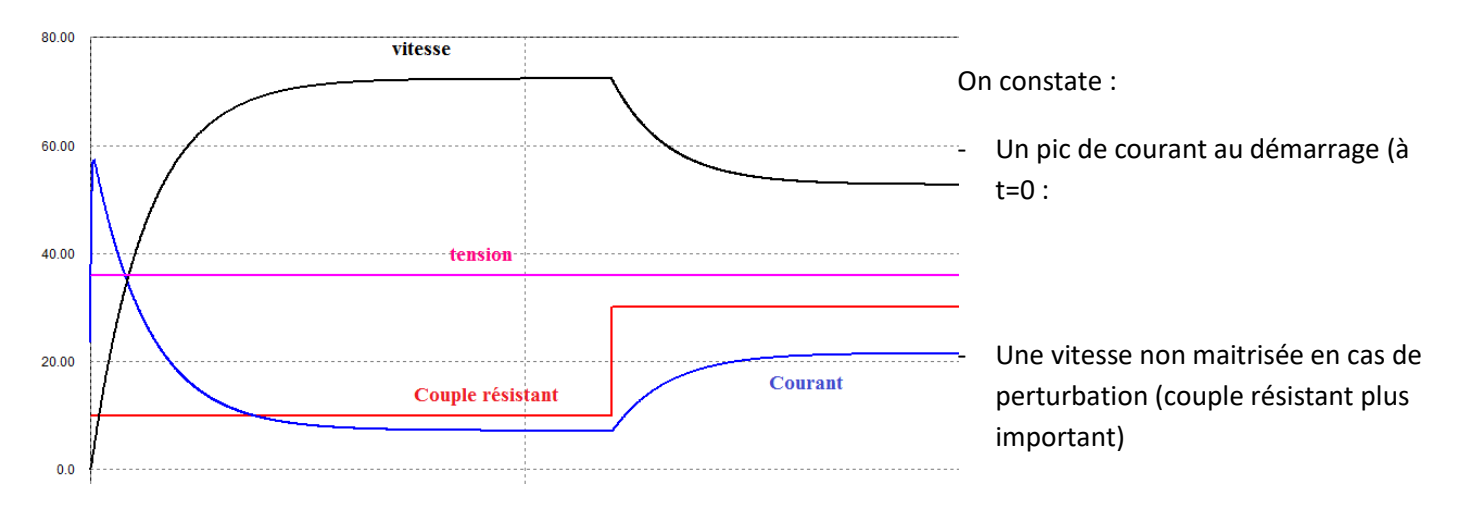

## **b) alimentation avec contrôle de vitesse**

Afin d'éviter les variations de vitesse, on peut être amené à réaliser un asservissement de vitesse notamment grâce à un variateur qui permettra de moduler la tension appliquée au moteur.

On se retrouve avec la structure page suivante :

**ATS Machine à courant continu**

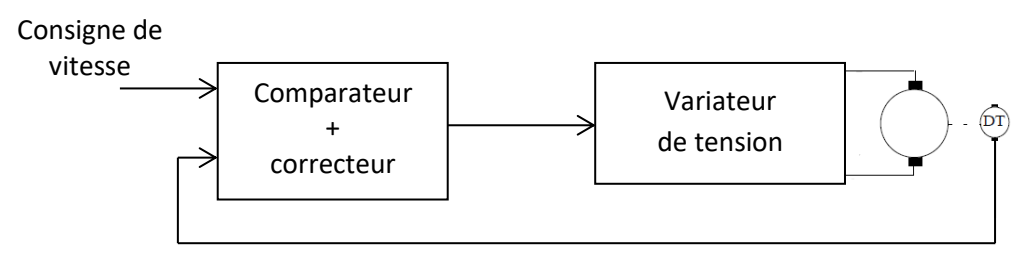

Lors d'un démarrage (consigne de vitesse en échelon) et d'une variation de charge, on obtiendrait les courbes suivantes avec cette structure :

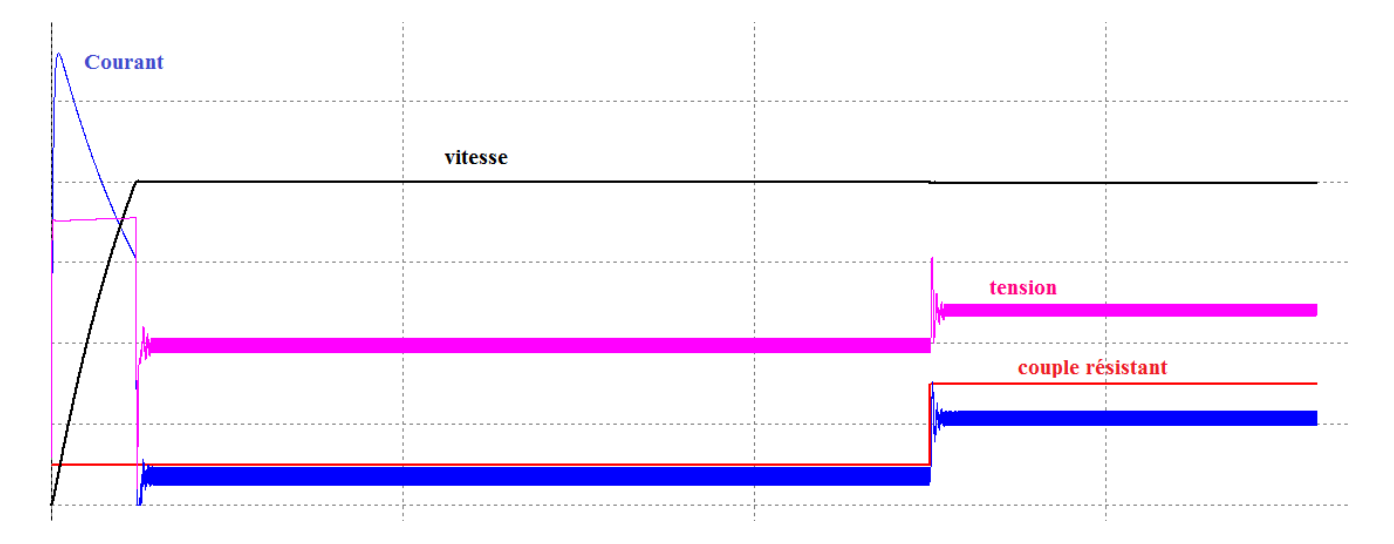

On constate que la vitesse est cette fois ci bien contrôlée (plus de variation ou très peu), cependant on conserve un pic de courant ( et de couple donc) qui pourrait s'avérer dommageable pour le moteur ou la charge entrainée (pic présent car on demande une variation brusque de vitesse, pic très adouci avec une profil de vitesse trapézoïdal).

## **b) alimentation avec contrôle de vitesse et de courant**

Dans certaines applications, il est nécessaire de contrôler le couple délivré par le moteur (ex: application de levage pour limiter les à-coups ou : enrouleur de papier dans une papeterie : contrôle en couple pour éviter que le papier ne se déchire, contrôle en vitesse pour synchroniser les différents rouleaux)

On insère alors dans la boucle de vitesse une boucle de courant afin de limiter le courant appelé à une valeur que l'on peut définir.

La structure de contrôle du moteur peut se représenter par le schéma à boucle imbriquée ci-dessous.

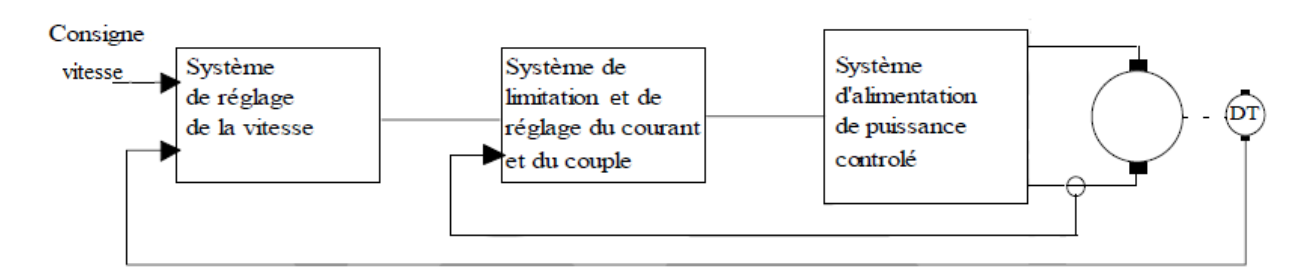

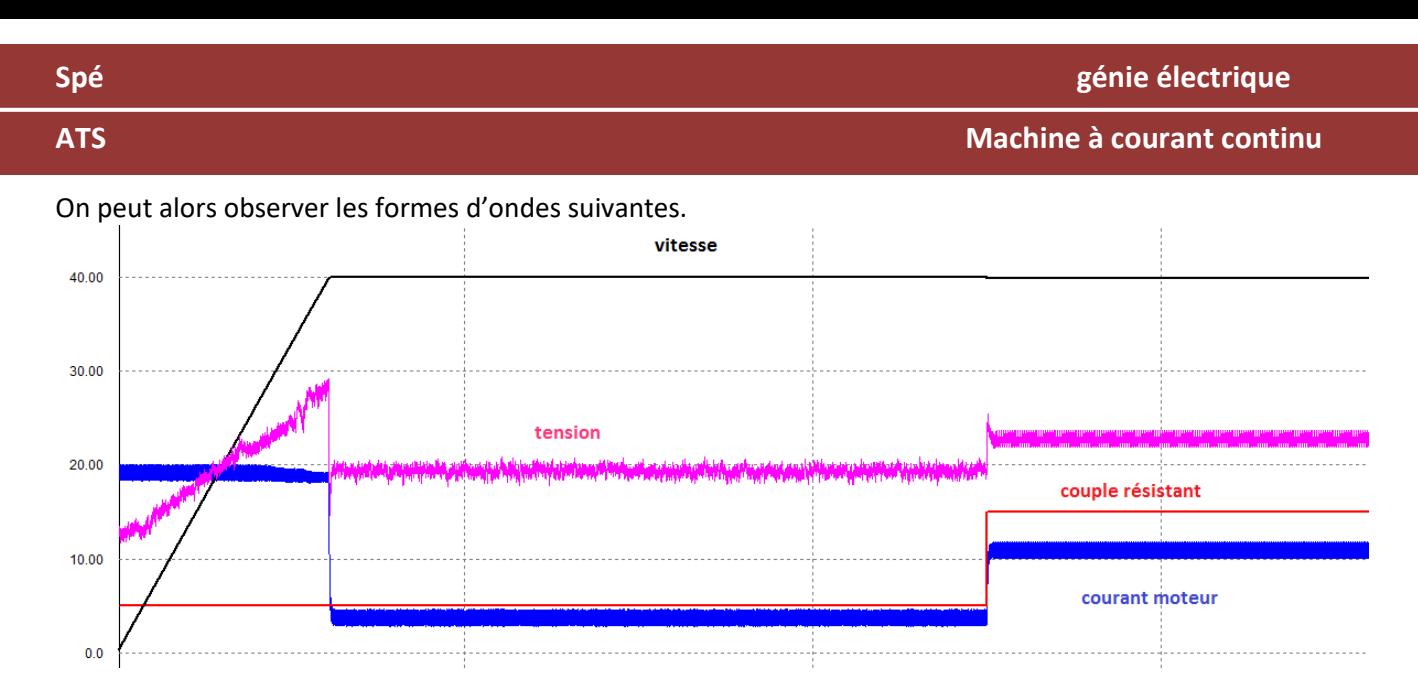

On constate que cette fois la tension maximale n'est plus appliquée au démarrage afin d'éviter un pic de courant. En contrepartie, l'accélération est moins rapide.

Les variateurs de vitesse pour MCC fonctionnent sur ce principe. Ex : synoptique du variateur VE/B de Leroy Somer (variateur monophasé)

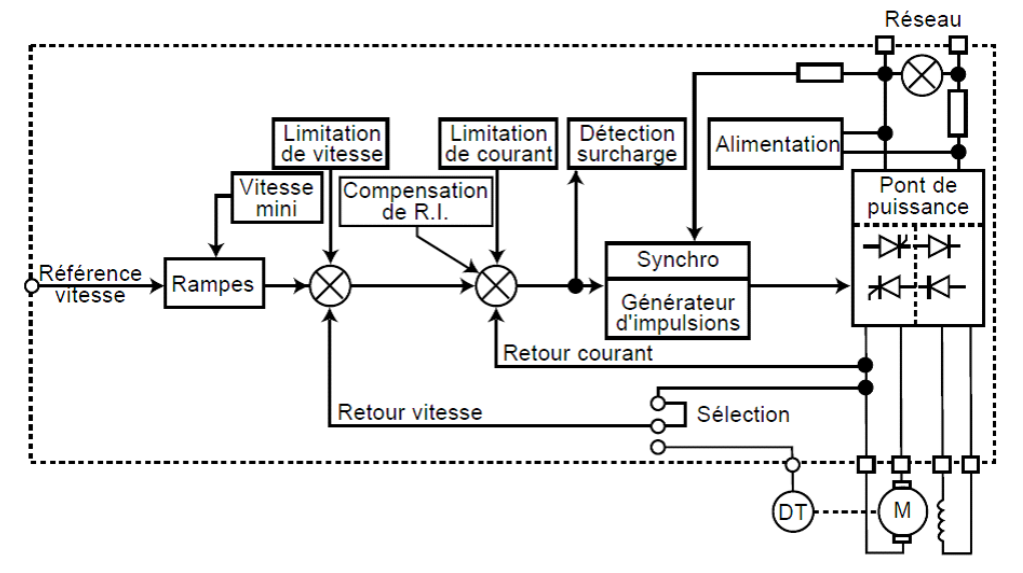

**VI. MODELISATION EN REGIME DYNAMIQUE (TRANSITOIRE)**

Le régime dynamique s'obtient à partir des équations suivantes :

U=E + R.i + L $\times \frac{di}{dt}$  $rac{at}{dt}$  J  $d Ω$  $rac{1}{\Delta t}$  = C<sub>u</sub>-Cr avec J : moment d'inertie et, généralement Cr=Cr<sub>0</sub>+f. Ω  $E=K.\Omega$   $C_{em}=K.i$ 

Si on transforme ces équations dans Laplace, et si on modélise les équations par un schéma bloc, on obtient la représentation page suivante :

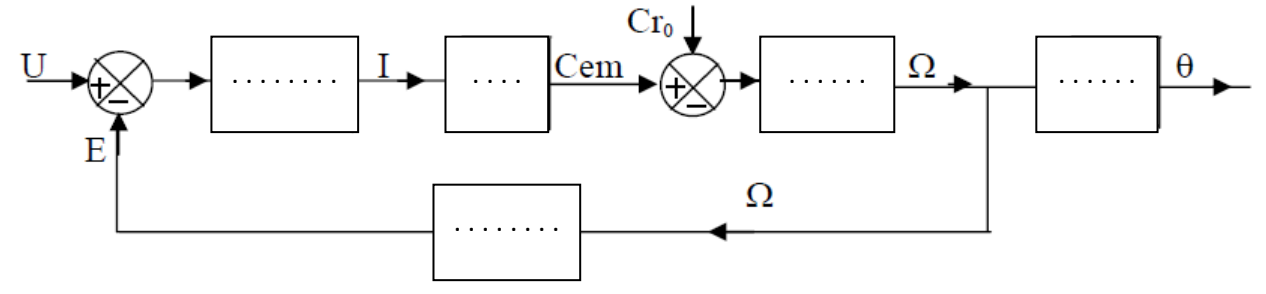

La fonction de transfert de moteur est donc dans ce cas :

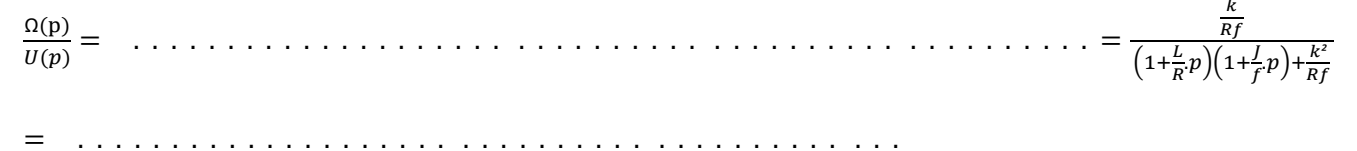

Suivant quelques approximations on peut mettre cette fonction de transfert sous la forme :

Ω(p)  $\frac{H(p)}{U(p)} =$  $\frac{k}{Rf+k^2}$  $\frac{Rf+k^2}{(1+\tau_m p)(1+\tau_e p)}$  avec  $\tau_e = \frac{L}{R}$  $\frac{L}{R}$ et  $\tau_m = \frac{RJ}{Rf + R}$  $\frac{1}{Rf+k^2}$ 

Pour l'asservissement d'un système réel, comme  $\tau_e \ll \tau_m$ , on peut souvent simplifier et considérer la fonction de transfert de la MCC comme un premier ordre :

Ω(p)  $\frac{\Omega(p)}{U(p)} = \frac{H_0}{(1+\tau_n)}$  $\frac{H_0}{(1+\tau_m p)}$  avec  $H_0 = \frac{k}{Rf + 1}$  $Rf+k^2$ 

Rq : Cette fonction de transfert est utile lorsque l'on veut contrôler la vitesse du moteur. Ce contrôle de vitesse sera alors fait en modulant directement la tension aux bornes du moteur.

## **VII. CARACTERISTIQUES PRINCIPALES DES MCC**

Avantage par rapport aux autres moteurs électriques :

- Linéarité tension/vitesse, couple/courant d'où une simplicité de commande (variateur basique) Mais :

- Prix légèrement plus élevé (notamment par rapport à un moteur asynchrone)

- Maintenance coûteuse (remplacement des balais en graphite, usure du collecteur)

- Source importante de parasites (étincelles de commutation sur le collecteur →Pb CEM)

Rq : comme tout moteur électrique, par rapport au moteur thermique on a les avantages suivants :

- Plage de variation de vitesse très grande (> 1000 en boucle d'asservissement)
- Couple de démarrage important, idéal pour l'entraînement de charges à forte inertie.
- Rapport volume/puissance élevé
- Rendement élevé

Les critères de choix d'un MCC sont (dans l'ordre) :

- (1) La puissance à vitesse constante
- (2) La vitesse nominale
- (3) Le couple maximal à fournir

Rq : La puissance nominale du moteur doit être corrigé selon plusieurs paramètres :

- Type de service du moteur (continu, interrompu, interrompu avec de forts démarrages …)
- Altitude, température de fonctionnement
- Type de ventilation

- …. -

Ces moteurs sont progressivement remplacés par des machines asynchrones ou synchrone. Leur utilisation reste néanmoins importante dans le domaine des faibles puissances.